## **Filterkriterien eingeben**

Sie können beim Eingeben von Filterkriterien alle Ziffern und Buchstaben verwenden, die auch normalerweise in dem Feld zulässig sind. Zudem können Sie bestimmte Sonder- und Rechenzeichen angeben. Nachstehend sehen Sie die verschiedenen Angaben, die Sie benutzen können:

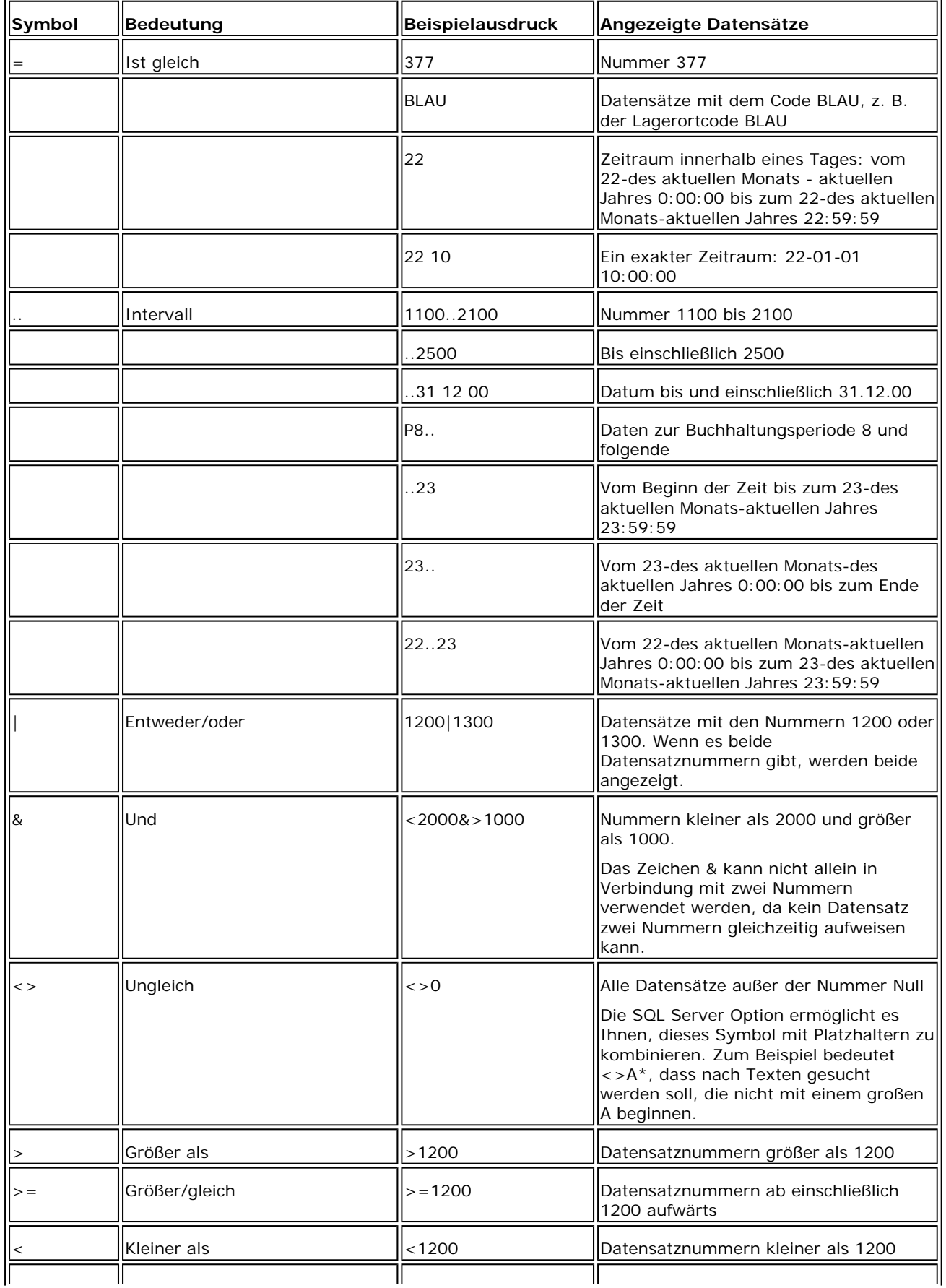

 $\mathbf{r}$ 

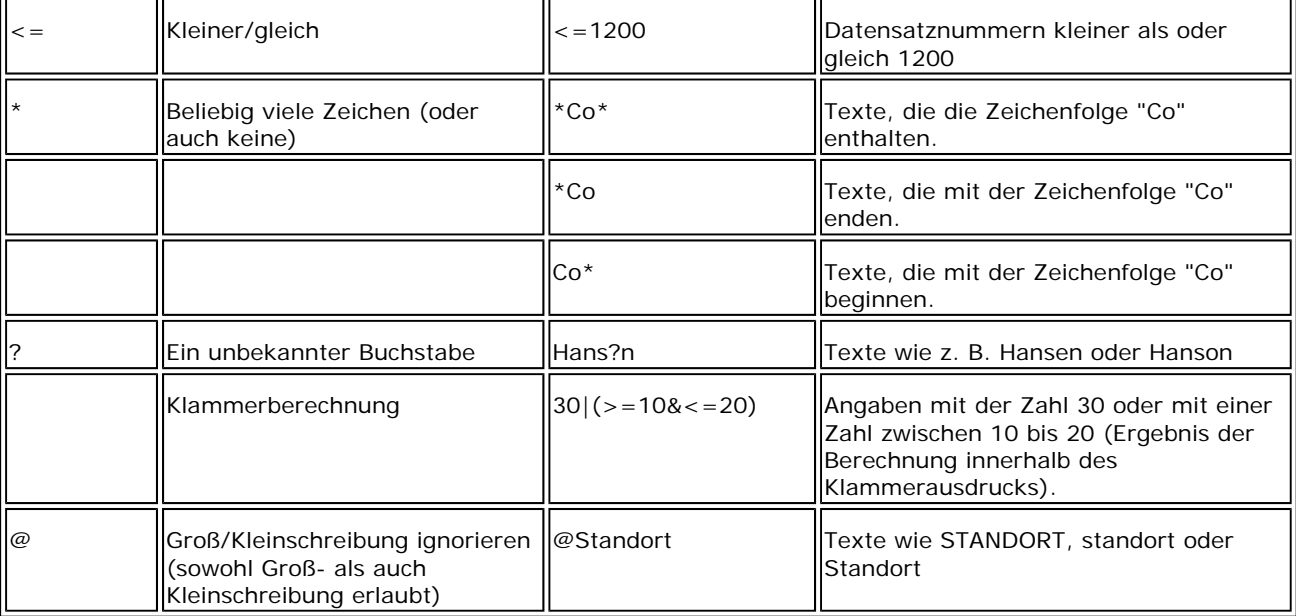

Sie können die verschiedenen Formatangaben auch miteinander kombinieren:

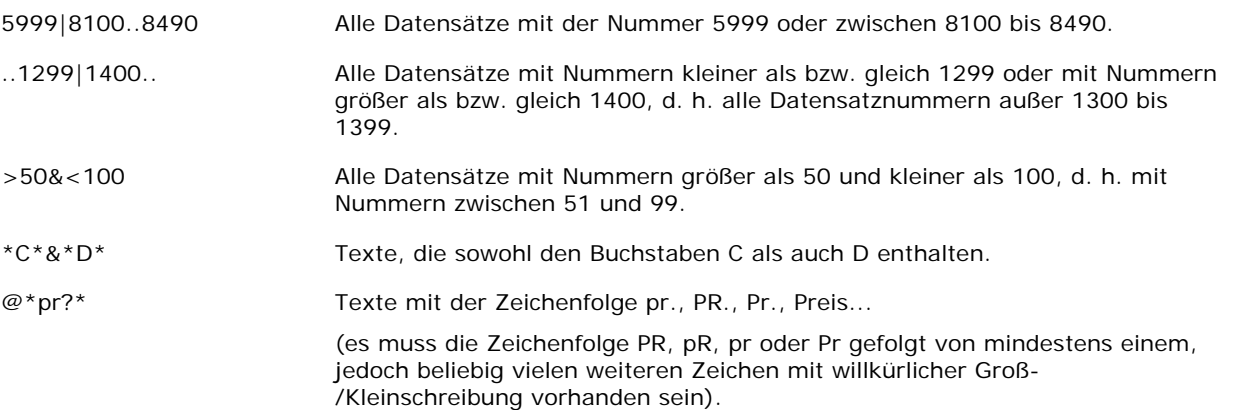

## **Hinweis**

Sie müssen darauf achten, dass ein eingegebener Filter sinnvoll ist. Es ist zum Beispiel durchaus möglich, dass Sie ein Intervall einrichten, das nicht existiert; dies wird von der Anwendung nicht überprüft. Um Filter korrekt angeben zu können, müssen Sie die Sortierregeln kennen.

## **Verwandte Themen**

**Sortieren**